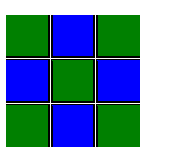

# POWERTIP TECH. CORP.

DISPLAY DEVICES FOR BETTER ELECTRONIC DESIGN

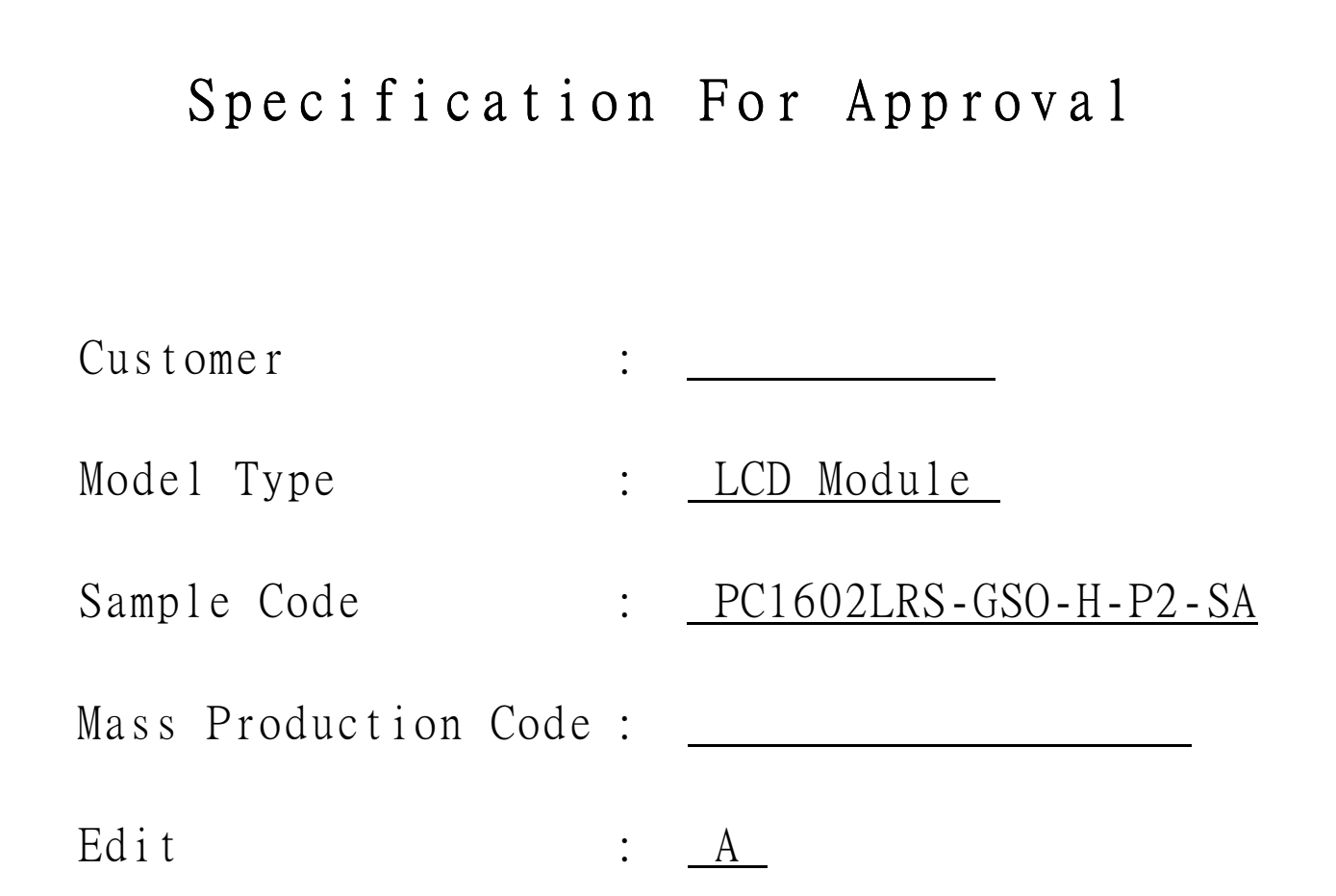

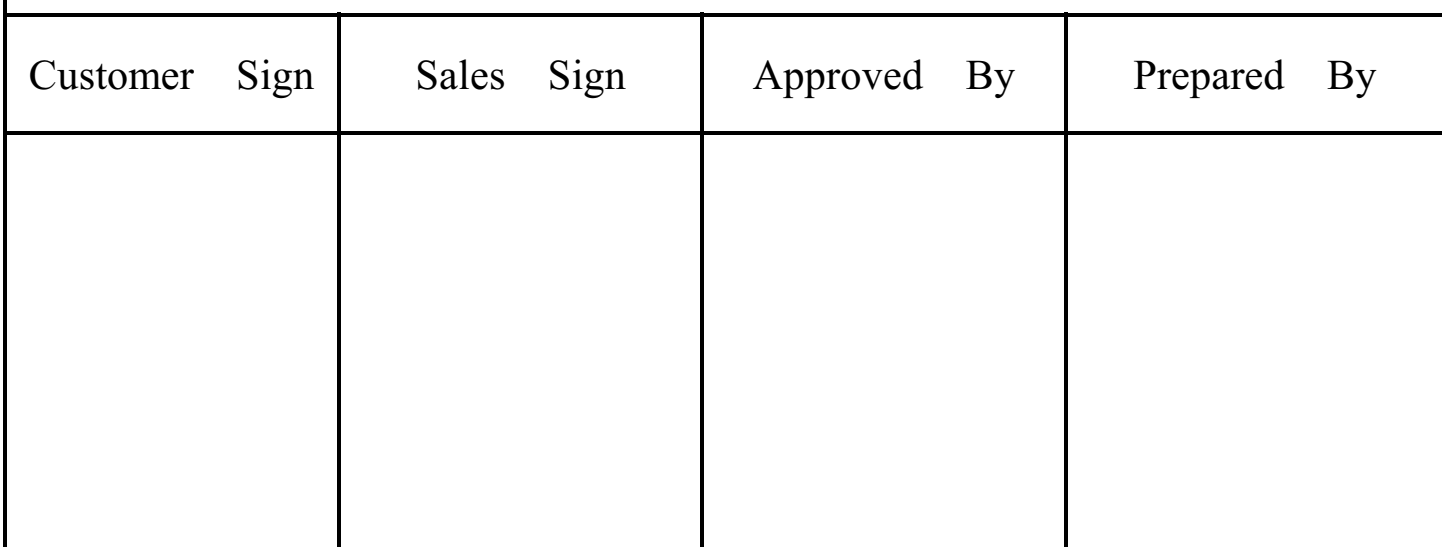

# **CONTENTS**

# **1.SPECIFICATIONS**

- 1.1 Features
- 1.2 Mechanical Specifications
- 1.3 Absolute Maximum Ratings
- 1.4 DC Electrical Characteristics
- 1.5 Optical Characteristics
- 1.6 Backlight Characteristics

# **2. MODULE STRUCTURE**

- 2.1 Counter Drawing
- 2.2 Interface Pin Description
- 2.3 Timing Characteristics
- 2.4 Display Command
- 2.5 Character Pattern

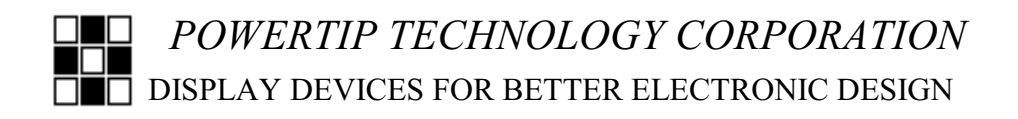

### **1. SPECIFICATIONS**

#### **1.1 Features**

- 16-characters, two-lines liquid crystal display of  $5*8$  dot matrix + cursor
- $\bullet$  1/16 Duty, 1/5 bias
- STN LCD, positive, gray display
- · Transflective LCD
- 6 o'clock viewing angle
- 8 bits parallel data input
- · Built-in LED backlight

### **1.2 Mechanical Specifications**

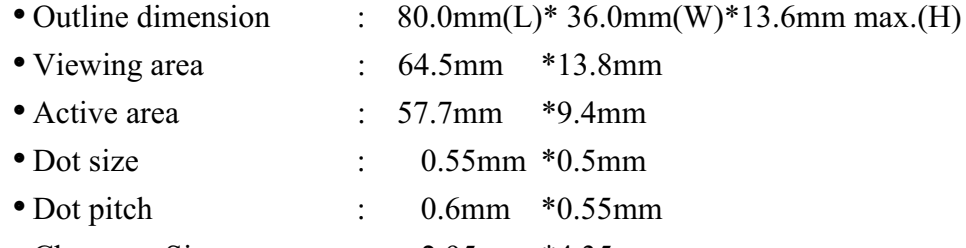

• Character Size  $\mathbb{R}^{\mathbb{Z}}$  $2.95$ mm  $*4.35$ mm

### **1.3 Absolute Maximum Ratings**

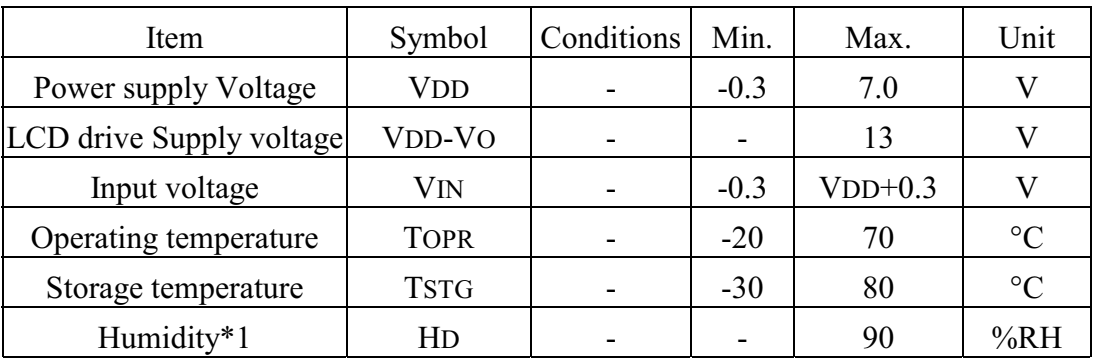

### **1.4 DC Electrical Characteristics**

 $VDD=+5V+10\%$ ,  $VSS=0V$ ,  $TA=25°C$ 

| Symbol     | Condition | Min.   | Typ.                     | Max.       | Unit |
|------------|-----------|--------|--------------------------|------------|------|
| <b>VDD</b> |           | 4.5    | 5                        | 5.5        | V    |
| <b>VIH</b> |           | 2.2    | $\overline{\phantom{0}}$ | <b>VDD</b> |      |
| VIL        |           | $-0.3$ | $\overline{\phantom{0}}$ | 0.6        |      |
| VOH        |           | 2.4    | $\overline{\phantom{0}}$ | -          |      |
| VOL        |           |        | $\overline{\phantom{0}}$ | 0.4        |      |
| <b>IDD</b> | $VDD=5V$  |        | 181                      | -          | mA   |
| VOP        | VDD-VO    |        | 4.679                    | $\,$       |      |
|            |           |        |                          |            |      |

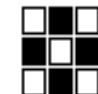

POWERTIP TECHNOLOGY CORPORATION **THE DISPLAY DEVICES FOR BETTER ELECTRONIC DESIGN** 

#### **1.5 Optical Characteristics**

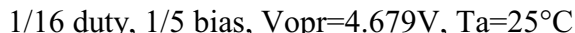

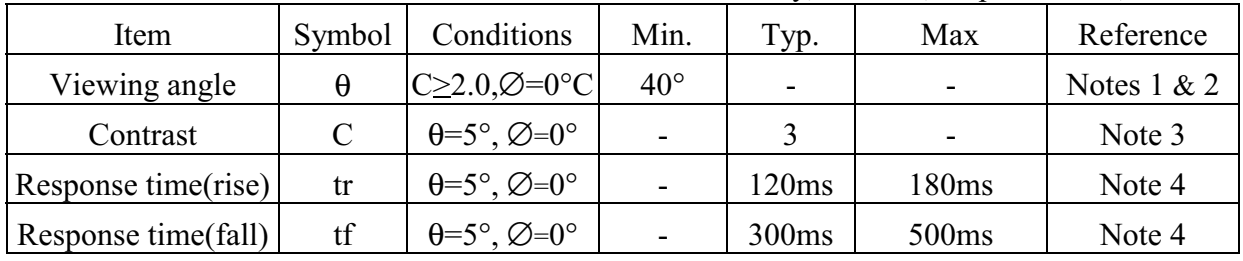

#### Note 1: Definition of angles  $\theta$  and  $\varnothing$

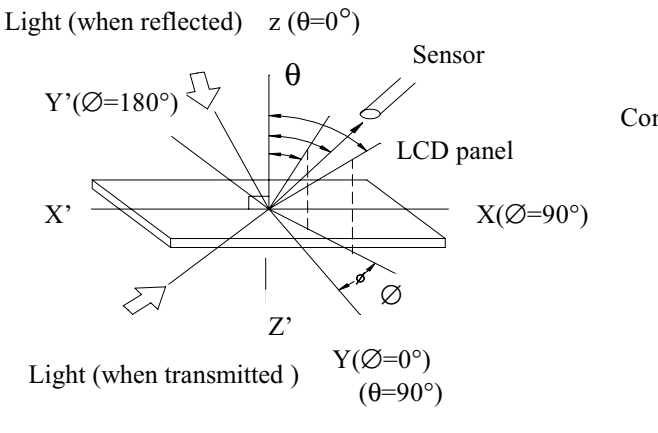

Note 3: Definition of contrast C

 $C = -$ 

Brightness (reflection) of unselected dot (B2)

Brightness (reflection) of selected dot (B1)

#### Note 2: Definition of viewing angles  $\theta$ 1 and  $\theta$ 2

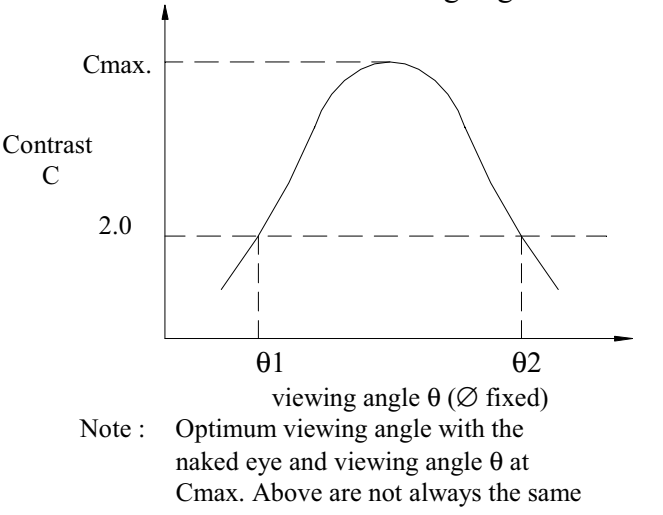

Note 4: Definition of response time

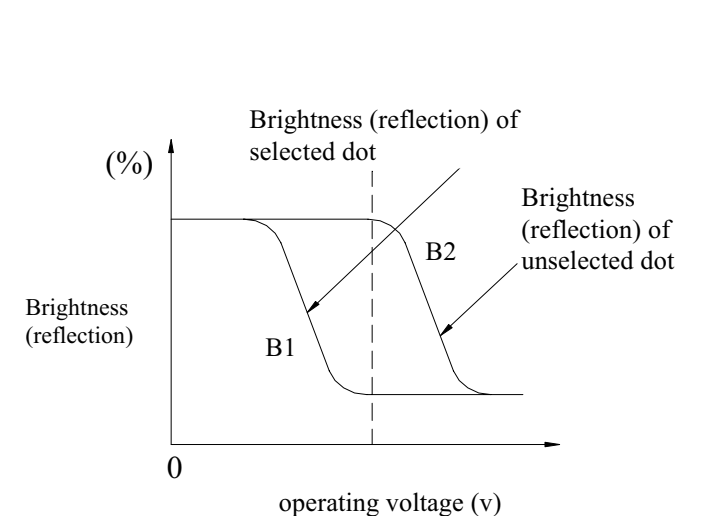

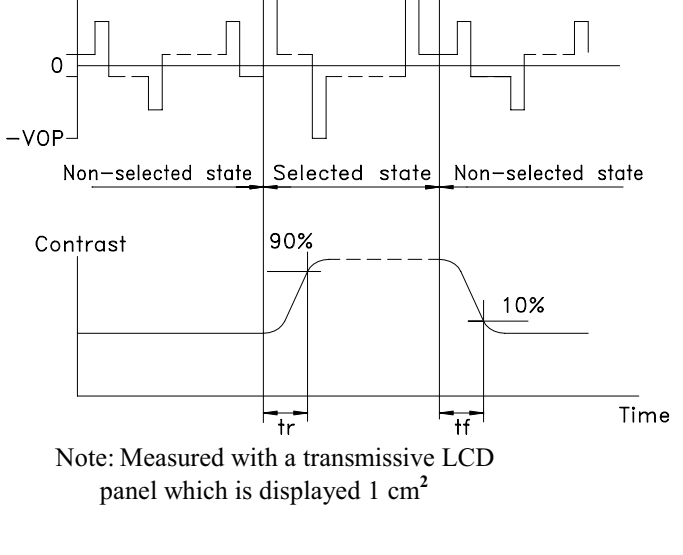

 $V_{OPR}$ : Operating voltage  $t_r$ : Response time (rise)  $f_{FRM}$ : Frame frequency tf: Response time (fall)

POWERTIP TECHNOLOGY CORPORATION  $\overline{\Box}$  DISPLAY DEVICES FOR BETTER ELECTRONIC DESIGN

VOP

# 1.6 Backlight Characteristic

# The LCD Module is backlight using a edge LED panel

•. Maximum Ratings

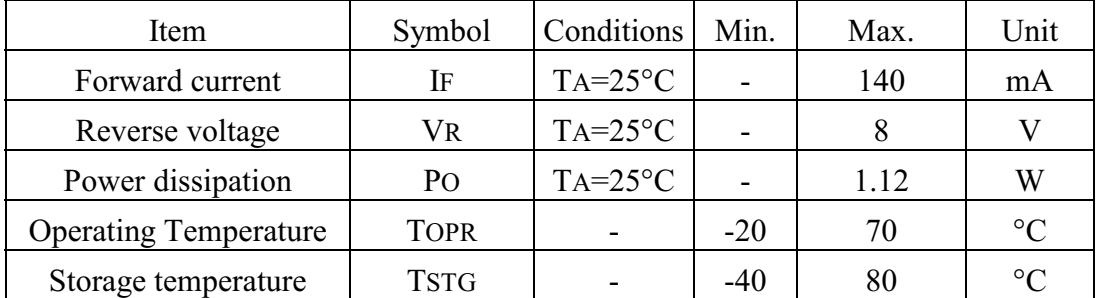

• Electrical Ratings

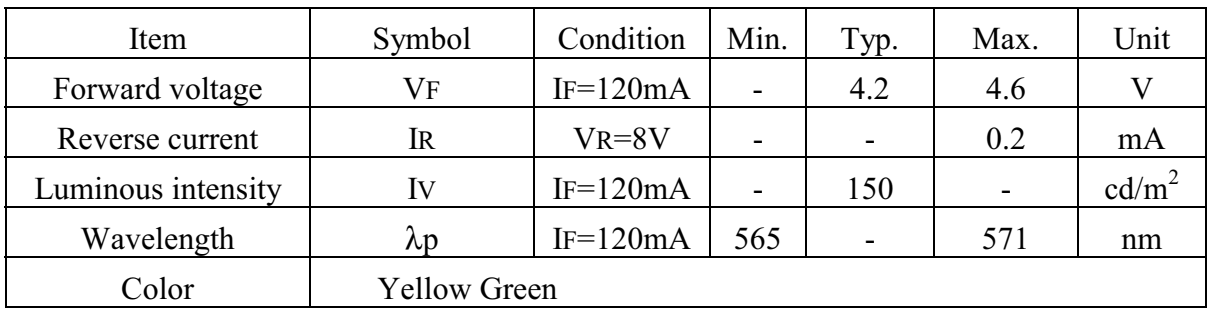

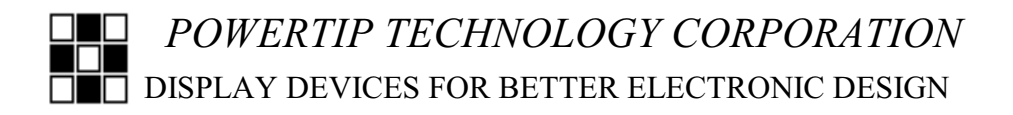

## 2. MODULE STRUCTURE

#### **2.1 Counter Drawing**

\*See Appendix

# 2.2 Interface Pin Description

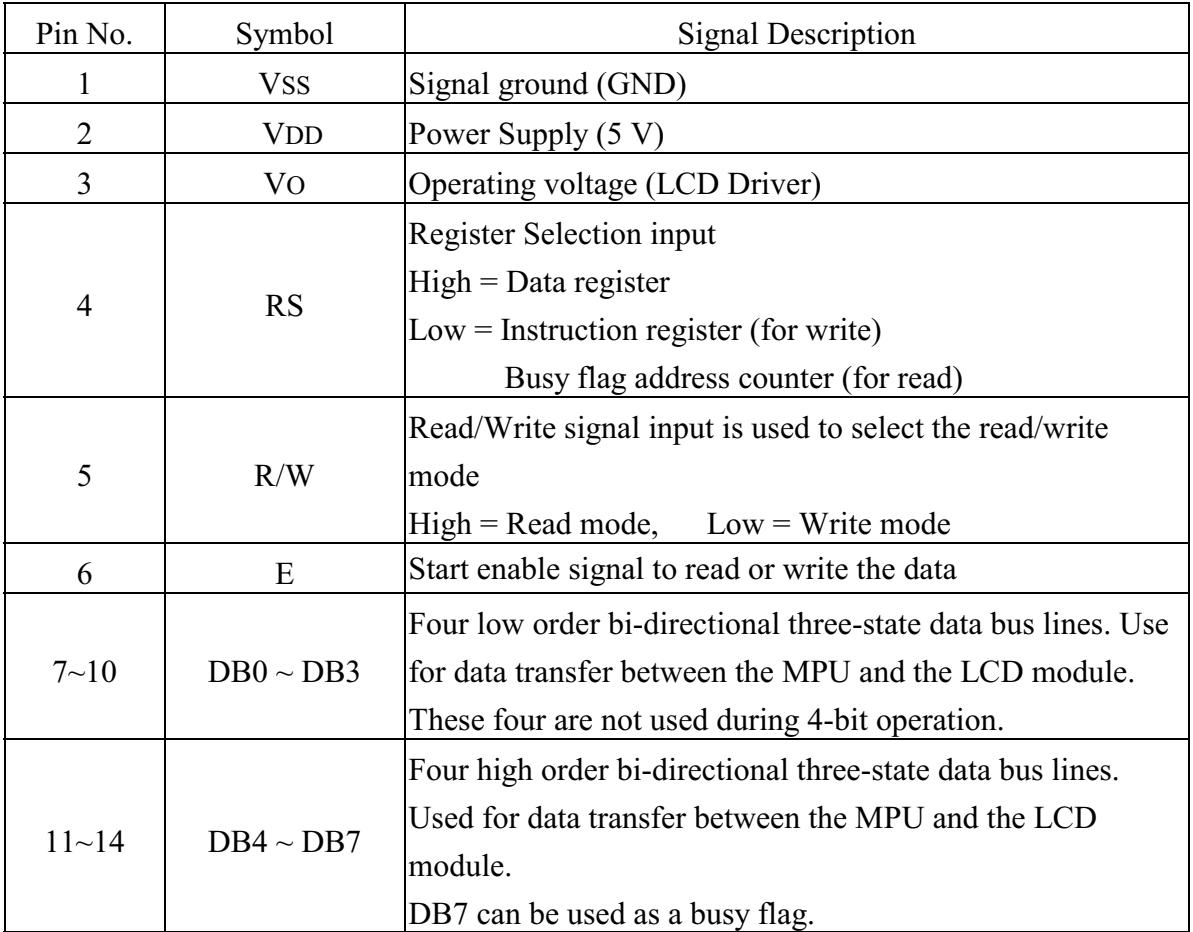

Contrast Adjust

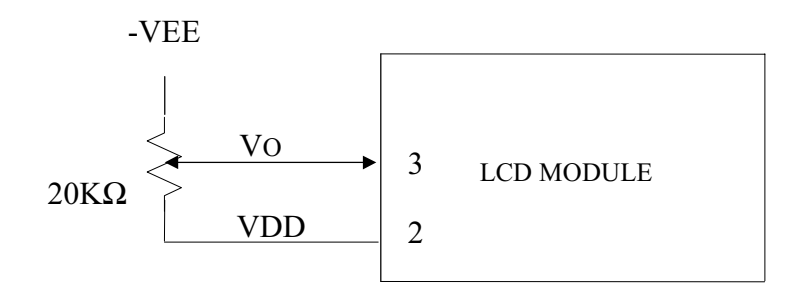

POWERTIP TECHNOLOGY CORPORATION **DISPLAY DEVICES FOR BETTER ELECTRONIC DESIGN** 

# 2.3 Timing Characteristics

· Read cycle

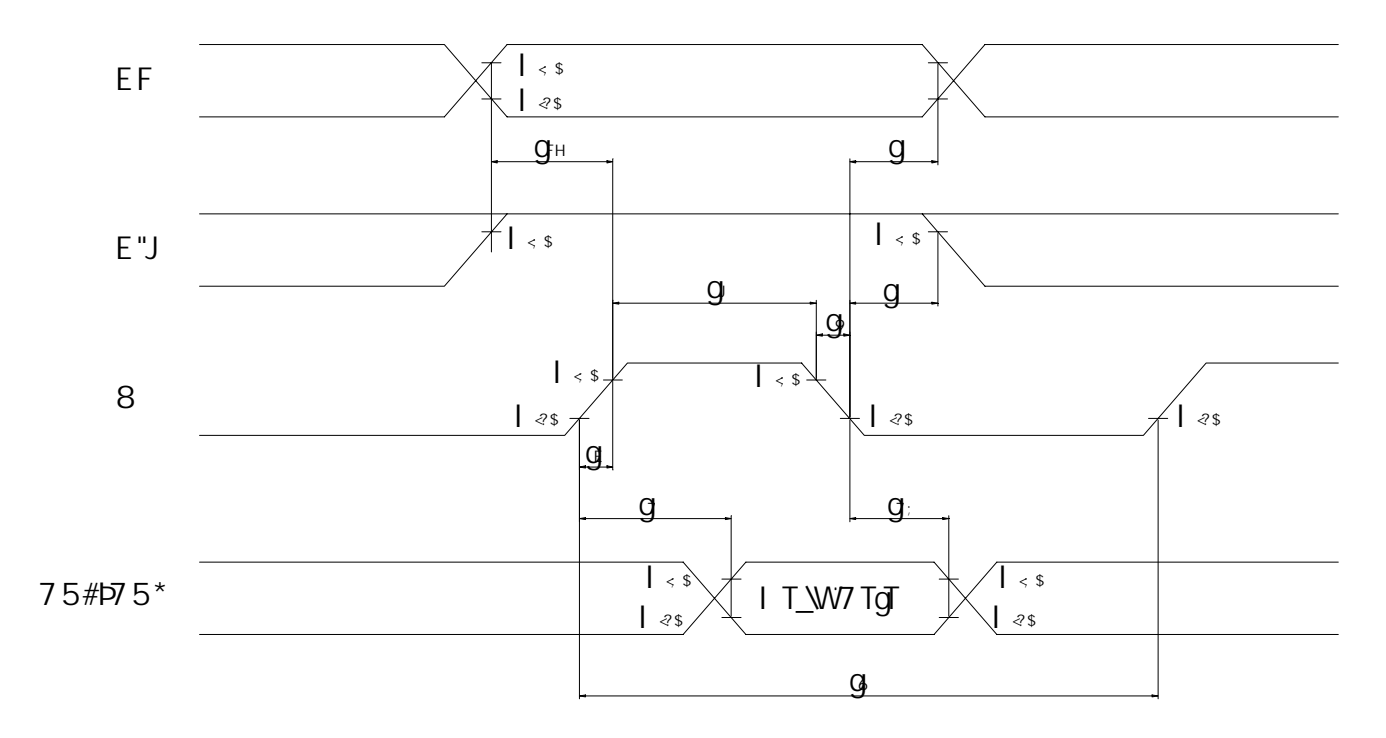

· Write cycle

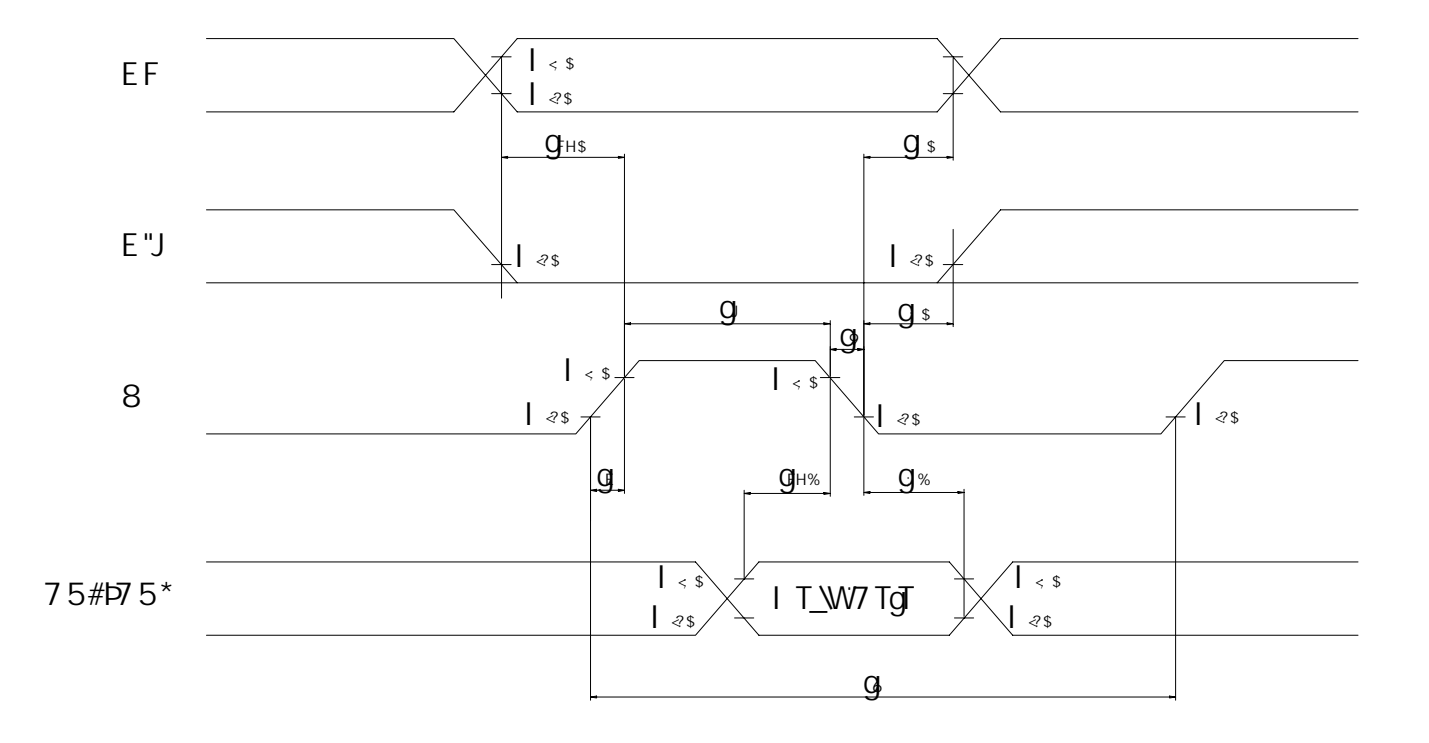

POWERTIP TECHNOLOGY CORPORATION **DISPLAY DEVICES FOR BETTER ELECTRONIC DESIGN**  $\Box$ 

#### · Read cycle

VDD=4.5V~5.5V,Ta=-20~+70°C

| Characteristics           | Symbol                 | Min. | Typ.                     | Max. | Unit |
|---------------------------|------------------------|------|--------------------------|------|------|
| E Cycle Time              | $\mathfrak{t}_{\rm C}$ | 500  |                          |      | ns   |
| E Rise / Fall Time        | $t_R$ , $t_F$          |      |                          | 20   | ns   |
| E Pulse Width (High, Low) | $t_{W}$                | 230  | $\overline{\phantom{0}}$ |      | ns   |
| R/W and RS Setup Time     | $\rm t_{\rm SU}$       | 40   |                          |      | ns   |
| R/W and RS Hold Time      | $\mathrm{t_H}$         | 10   |                          |      | ns   |
| Data Output Delay Time    | $\tau_{\rm D}$         |      |                          | 120  | ns   |
| Data Hold Time            | t <sub>dh</sub>        |      |                          |      | ns   |

· Write cycle

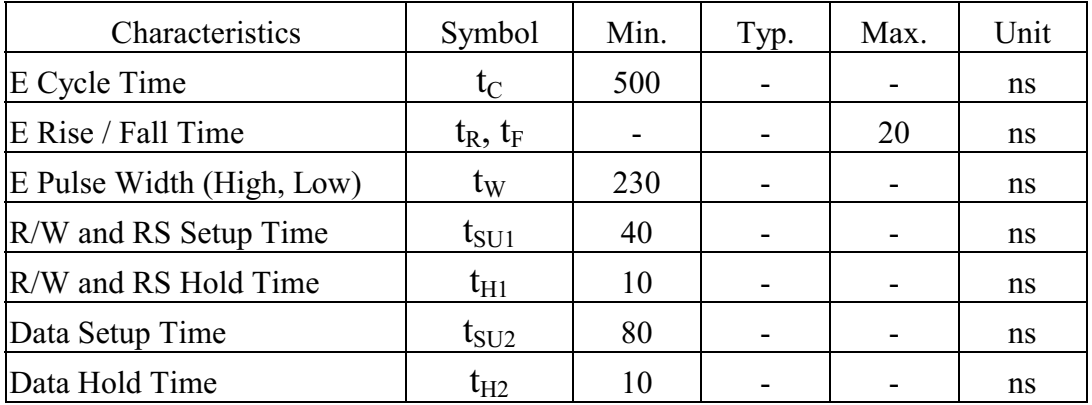

POWERTIP TECHNOLOGY CORPORATION DISPLAY DEVICES FOR BETTER ELECTRONIC DESIGN

# 2.4 Display Command

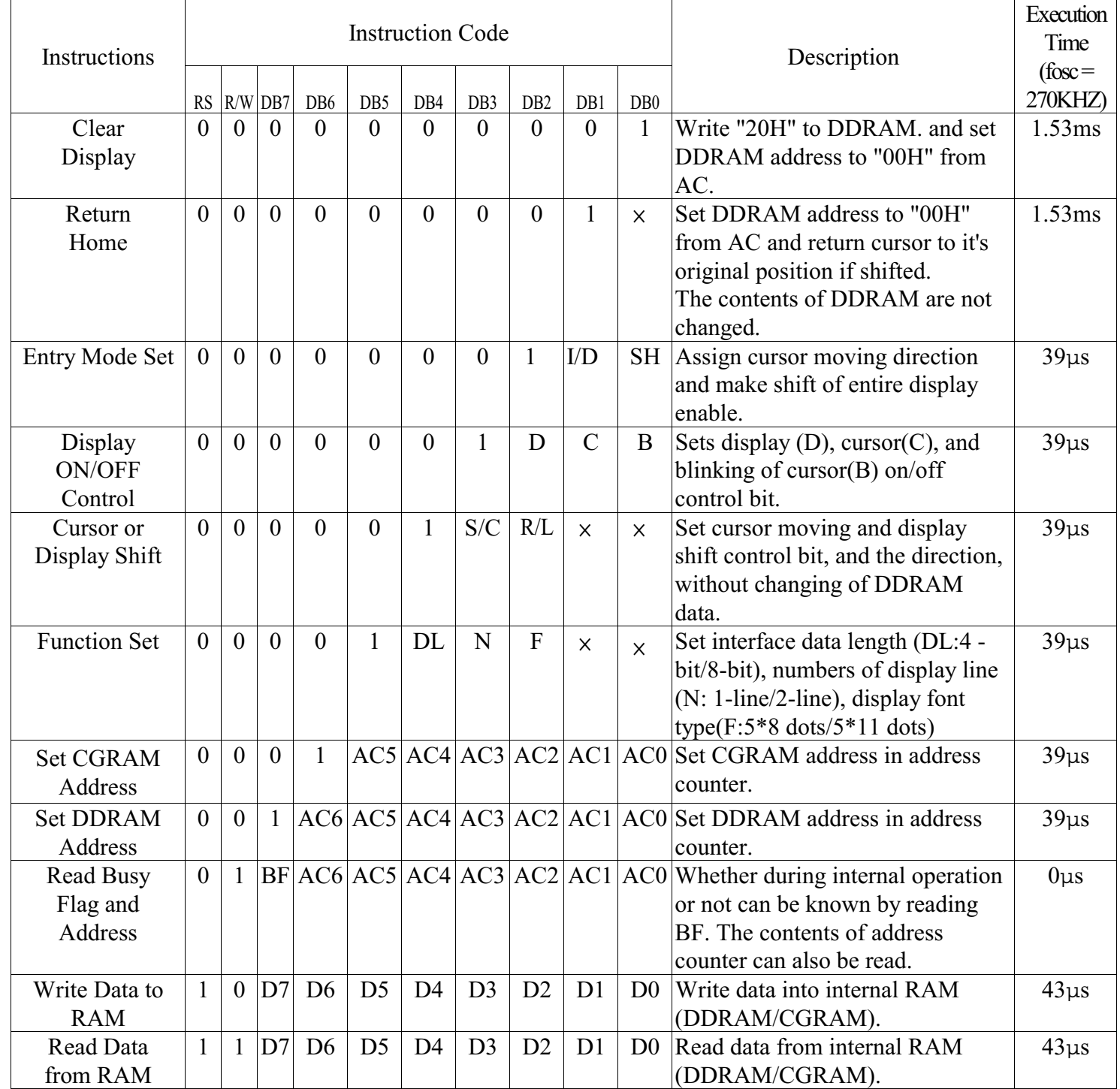

iii "x ":don't care

### 2.5 Character Pattern

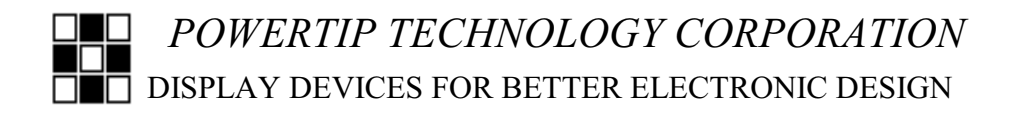